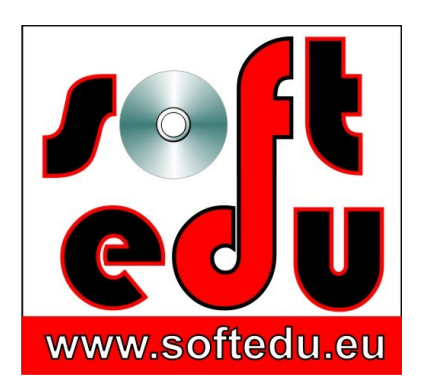

P.F.A. Tipa Marius George, Str. Martir Dan Carpin nr. 16, bl. 90 ap. 1 Timişoara 300290, Timiş, România 0721 455 102 Cont: RO56 BTRL 0360 1202 D759 81 XX Banca Transilvania, Sucursala Timişoara

F35/1236/24.11.2006, CIF 19986749

#### **mariustipa@gmail.com**

# www.softedu.eu

*Soft la comanda orientat spre client, Soft Educational, Training si Consultanta IT, Cursuri la distanță, Grafică publicitară, Procesare foto / video, Animatie, Modelare 3D, Design, Web Design, C.A.D.*

# **Fișa produsului educațional**

#### **Numele produsului:**

Soft educațional Organe de mașini, mecanisme, Organe de Transmitere a Mișcării. ISBN 978-973-0-14079-8

#### **Suport:**

DVD

#### **Instrucțiuni de rulare:**

Copiați conținutul DVD-ului pe hard disk-ul stațiilor de lucru pentru care ați achiziționat licența de utilizare.

Accesați start.exe sau descoperiți conținutul DVD-ului astfel Instalați KM Player sau VLC Player din **1\VLCplayer** Simulările 3D se află în directorul AVI.

**Free DWG Viewer** permite accesarea și vizualizarea fișierelor Autocad.

Directorul **cortona\_vrml** conține programul gratuit care permite vizualizarea interactivă a modelelor 3D.

În directorul **componente\MecanismeBare** aveți **FlashPla.exe**. Lansați-l în execuție, apoi din interiorul său deschideți / accesați aplicațiile **SWF**, sau chiar trageți un fișier SWF în ecranul Flash deschis anterior.

#### **Conține:**

Soft Educational sub forma de Lectii Video pentru disciplina Organe de Masini si Mecanisme, Organe de Transmitere a Miscarii.

Cursul contine un set de 160 animatii si modelari ale diferitelor organe de masini, mecanisme sau procese tehnologice, set care se constituie într- un puternic material didactic venit în sprijinul elevilor si profesorilor care predau disciplinele Organe de Masini, Mecanisme, Organe de transmitere a miscarii si nu numai.

Filmele din softul educational "Organe de Masini si Mecanisme, Organe de Transmitere a Miscarii" sunt realizate în format avi , cu dimensiuni între 1,4 Mb si 168 Mb. Comprimarea lor este executata cu cel mai comun Codec: "Cinepac Codec by Radius",

astfel încât filmele sa poata rula pe orice calculator care are instalat Windows Media Player 8. Datorita marimii animatiilor nu este posibila prezentarea lor integrala pe Internet.

Animatiile contin modelari tridimensionale sugestive si pertinente ale fenomenelor tehnice caracteristice acestor discipline.

## **CD- ul nr.1 contine filme în care sunt redate :**

- cuple cinematice; grade de libertate;miscari suprimate si permise; clasa cuplei;

- module de rezistenta, solicitari simple; structura solicitarii, exemple de grinzi solicitate;

- forme si tipuri constructive de roti dintate; organe de transmitere a miscarii;

- transmisii mecanice: angrenari, roti baladoare, fixe si libere, inversoare de sens, cutii de viteze, reductoare de turatie, angrenaje cu roata intermediara, angrenajul cu doua perechi de roti, transmisii prin curele, prin lant, osii si arbori, fusurile osiilor si arborilor; variatoare de turatie cu roti de frictiune; organe de transmitere a miscarii;

- arcuri elicoidale cilindrice, conice, volute, de compresiune, de întindere, de torsiune, suspensii;

- asamblari cu suruburi, nituite, pene, forma si tipurile constructive de suruburi si nituri, pene, solicitarile la care acestea sunt supuse;

- tipuri de asamblari nituite, filetarea, tipuri de suruburi, masuri contra autodesurubarii;

- lagare, elemente componente, functionare, montaj, asamblare, regimuri de frecare; organe de transmitere a miscarii;

- mecanisme (cu came, cu culisa oscilanta, rotativa, clichet, cruce de Malta, etc); organe de transmitere a miscarii;

- deformarea la sudare, formele rosturilor de sudare;

- procese tehnologice de strunjire, debitare, frezare si un exemplu de proces tehnologic complet pentru un arbore cu doua trepte, cu canal de pana longitudinal si alezaj frontal; organe pentru transmiterea miscarii;

forma si miscarile executate de strungul universal si masina de gaurit;

elemente hidraulice: pompe cu roti dintate, supape, supape de presiune, distribuitor, piulita olandeza, functionarea unui robinet, turbine, simularea curgerii si intreruperii curgerii lichidului prin el, etc.

## **Al doilea disc VRML reprezinta un bonus, si contine:**

- o lectie animata completa despre Cuple Cinematice, evidentiind miscarile executate în jurul fiecarei axe precum si gradele de libertate si clasa cuplei.

- o prezentare a mecanismelor cu bare si un program de testare(realizat in Action Script Flash) referitor la acelasi subiect.

- desene realizate in Autocad - de catre firma IPROTIM SA, referitoare la:

- a. Rangul Elementelor
- b. Desmodromia Mecanismelor
- c. Cuple Cinematice, Grade de Libertate, Clasa Cuplei
- d. Rangul Elementelor

Si 113 modele 3D ale organelor de masini care pot fi vizualizate cu ajutorul tehnologiei VRML (Virtual Reality Modeling Language), astfel incat fiecare elev sa poata roti piesa in spatiul tridimensional. Limbajul de modelare VRML este componenta a programului AEL.

Tehnologia VRML:

VRML inseamna Limbaj de Modelare in Realitatea Virtuala.Aceasta ofera posibilitatea interactivitatii cu modelul 3D.

astfel incat fiecare elev sa poata roti piesa in spatiul tridimensional, chiar in timpul functionarii acesteia.

Avantajul major al Limbajului de Modelare VRML consta in aceea ca elevul - in cazul nostru, se poate autodocumenta referitor la modelul tridimensional pe care il studiaza, il poate studia din orice unghi si orice pozitie, spre deosebire de varianta clasica de modelare tridiemnsionala, unde acesta avea doar posibilitatea de a asista neutru la evenimentul de pe ecran. Softul educational include asemenea exemple.

Dezavantajele majore sunt: imposibilitatea de a reda in VRML toate tipurile de miscare si controlere de miscare, si o anumita aproximare a netezimii unei suprafete, deoarece limbajul "citeste" asa numitele meshuri ale unui obiect.

Dupa ce ati instalat pluginul de mai sus, deschideti modelele 3D VRML cu browserul de internet.

Manipularea modelului 3D se face cu butonul Fit, dupa care actionati walk, fly, study, pan, turn.